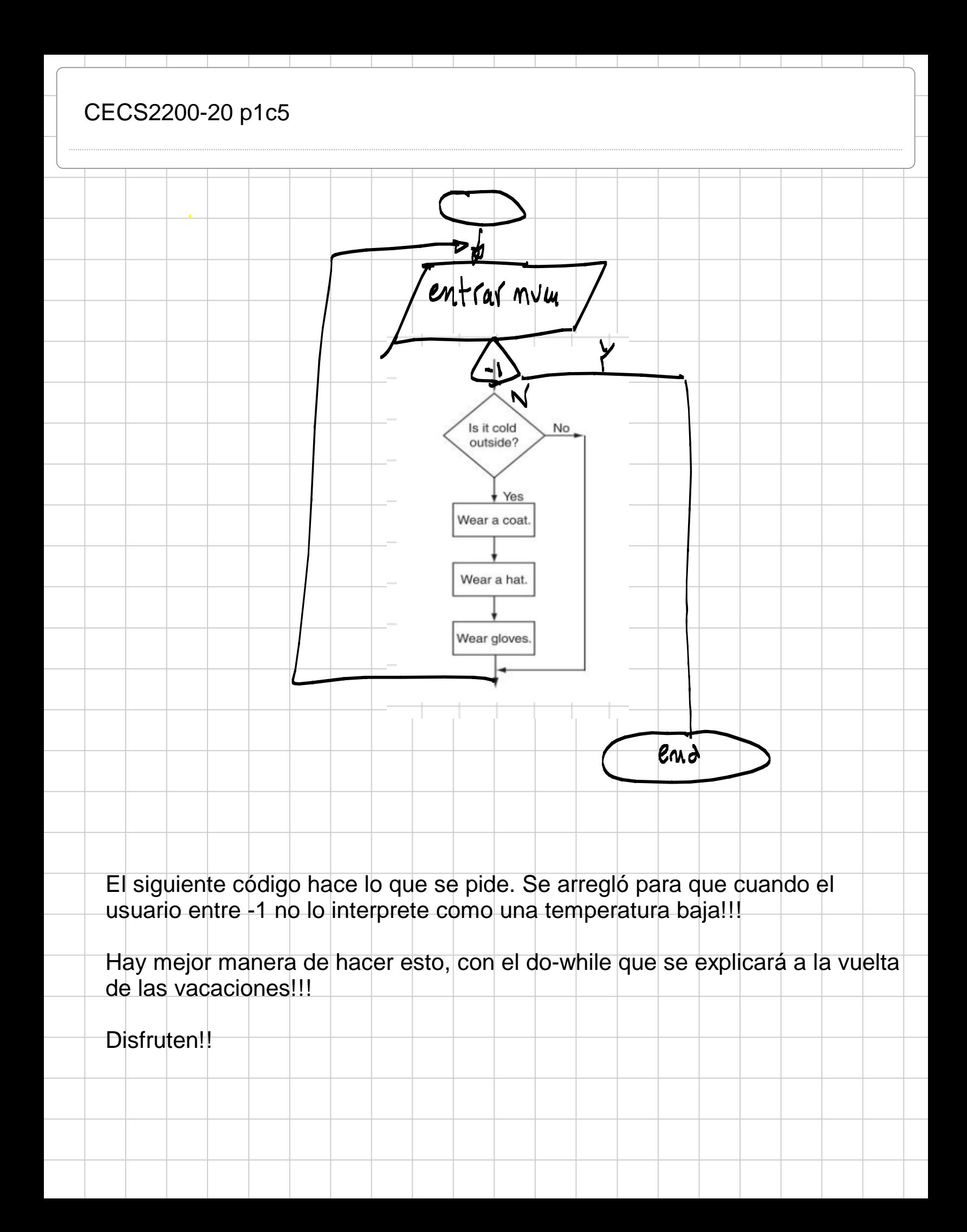

```
// Este programa multiplica dos números
// enteros y muestra el resultado en pantalla
#include <iostream>
using namespace std;
int main() {
  int frio = 70;
  while(frio != -1){
      cout << "Hace frio afuera?, entre la temperatura o -1 para salir: ";
     \sin \gg f frio;
     if(frio == -1){
         cout << "Este programa se ha terminado";
      }else{
         cout << "La temperatura actual es de: " << frio << endl;
        if(frio < 70 )\{ cout << "Pongase su abrigo por favor.\n";
            cout << "Pongase su sombrero por favor.\n";
            cout << "Pongase sus guantes por favor.\n\a";
         }else{
            cout << "No se ponga nada, no hace frio.\n";
 }
         cout << "Tiene usted autorización para salir.\n\a\a\a";
\vert \hspace{.8cm} \rangle 
   }
Ϊ
   return 0;
}
```